## PA152: Efektivní využívání DB 9. Ladění dotaz ů

Vlastislav Dohnal

## Poděkování

- Zdrojem materiálů tohoto předmětu jsou:
	- P řednášky CS245, CS345, CS345
		- Hector Garcia-Molina, Jeffrey D. Ullman, Jennifer Widom
		- Stanford University, California
	- □Database Tuning (slides)
		- Dennis Shasha, Philippe Bonnet
		- Morgan Kaufmann, 1<sup>st</sup> edition, 440 pages, 2002
		- ISBN-13: 978-1558607538
		- http://www.databasetuning.org/

- Připojte se k fakultní DB PostgreSQL Návod viz první p řednáška
- Ve schématu *xdohnal* jsou tabulky
	- *predmet*, *skupina, hotel*
		- Statistiky jak na relacích, tak i atributech.
	- Významy jednotlivých polí
		- <u>http://[www.postgresql.org/docs/8.1/interactive/view-pg-stats.html](http://www.postgresql.org/docs/8.1/interactive/view-pg-stats.html)</u>

### ■ Tabulka hotel

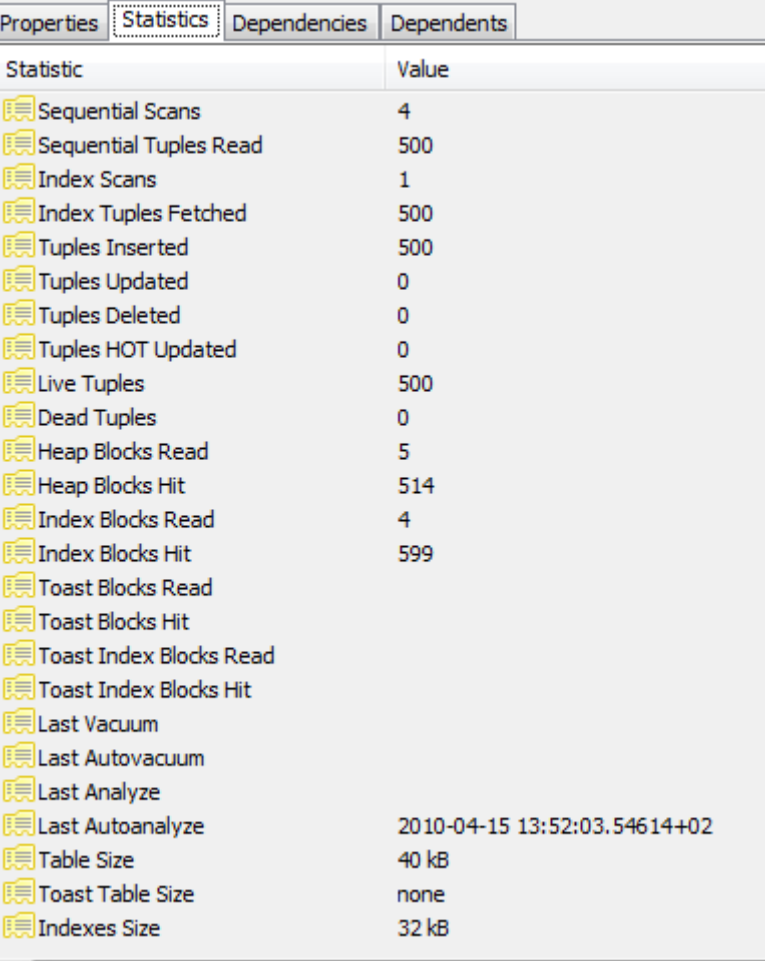

#### ■ Atribut hotel.id

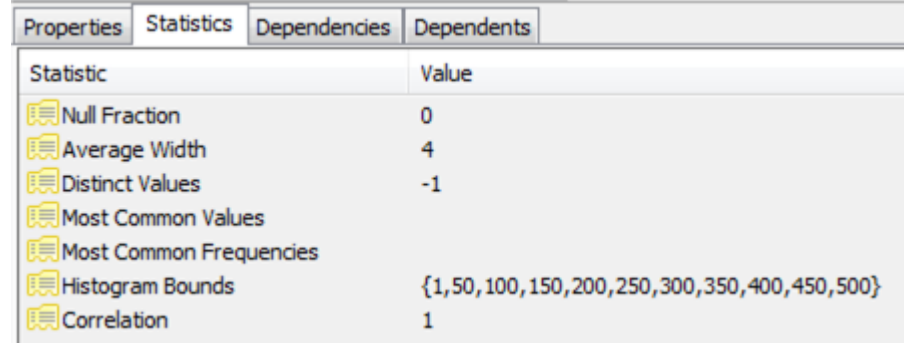

#### ■ Atribut hotel.name

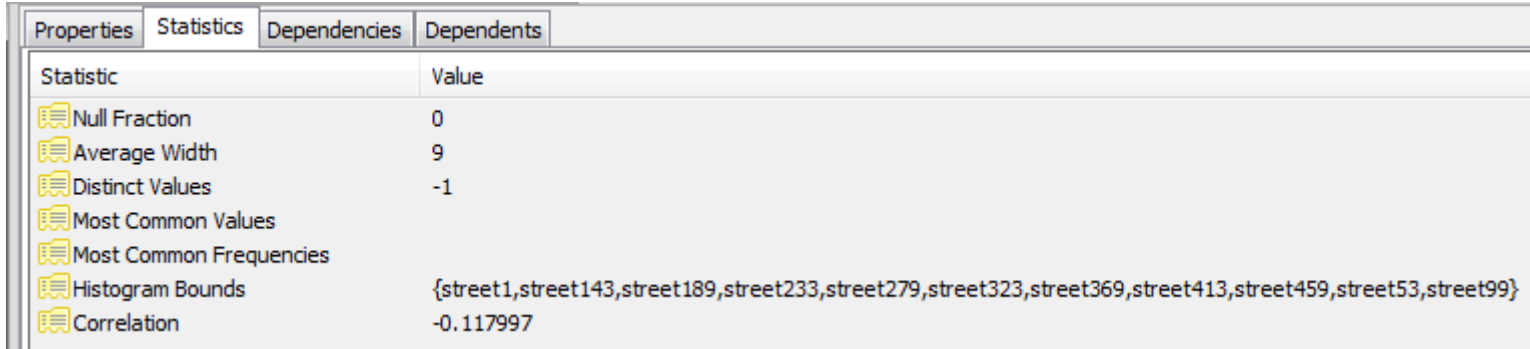

#### ■ Atribut hotel.state

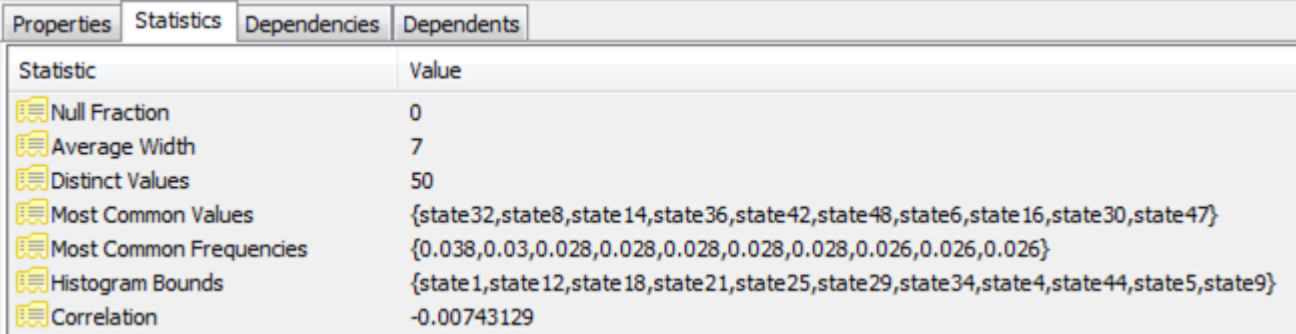

#### ■ Atribut hotel.distance\_to\_center

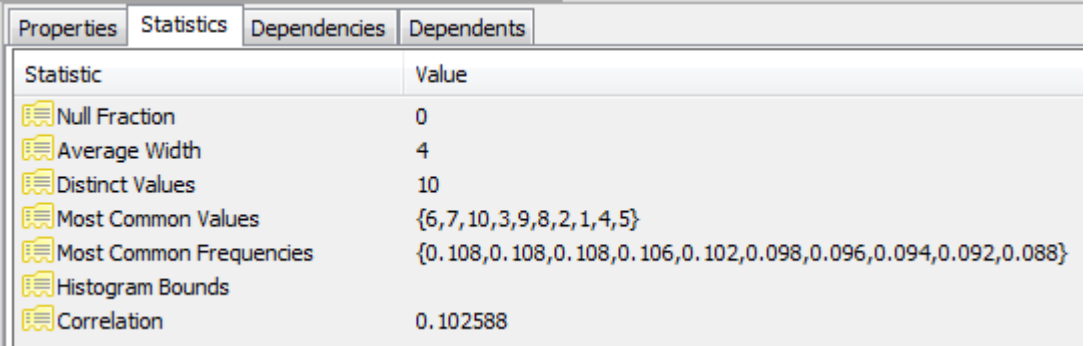

## Ladění dotazů

**SELECT** s.RESTAURANT\_NAME, t.TABLE\_SEATING, to\_char(t.DATE\_TIME,'Dy, Mon FMDD') AS THEDATE, to\_char(t.DATE\_TIME,'HH:MI PM') AS THETIME,to\_char(t.DISCOUNT,'99') || '%' AS AMOUNTVALUE,t.TABLE\_ID, s.SUPPLIER\_ID, t.DATE\_TIME, to\_number(to\_char(t.DATE\_TIME,'SSSSS')) AS SORTTIME **FROM** TABLES\_AVAILABLE t, SUPPLIER\_INFO s, **(SELECT** s.SUPPLIER\_ID, t.TABLE\_SEATING, t. **DATEL PROVECIONÍ JE příliš pomalé** … **FROM** TABLES\_AVAILABLE t, SUPPLIER\_INFO **WHERE** t.SUPPLIER\_ID = s.SUPPLIER\_ID and (TO\_CHAR(t.DATE\_TIME, 'MM/DD/YY|  $1$ ) Jak je dotaz vyhodnocován? or TO\_NUMBER(TO\_CHAR(sysdate, 'SSSS and t.NUM\_OFFERS  $>$  0 and t.DATE\_TIM 2) Jak jej lze urychlit? and t.TABLE\_SEATING = '2' and t.DATE\_T<sub>IME</sub> between systate and (systate + 7) and to\_number(to\_char(t.DATE\_TIME, 'SSSSS')) between 39600 and 82800 and t.OFFER\_TYPE <sup>=</sup>'Discount' **GROUP BY** s.SUPPLIER\_ID, t.TABLE\_SEATING, t.DATE\_TIME, t.OFFER\_TYP**)** <sup>u</sup> **WHERE** t.SUPPLIER\_ID=s.SUPPLIER\_ID and u.SUPPLIER\_ID=s.SUPPLIER\_ID and t.SUPPLIER\_ID=u.SUPPLIER\_ID and t.TABLE\_SEATING = u.TABLE\_SEATING and t.DATE\_TIME = u.DATE\_TIME and  $t.DISCOUNT = u.AMOUNT$  and  $t.OFFER$  TYPE =  $u.OFFER$  TYPE and (TO\_CHAR(t.DATE\_TIME, 'MM/DD/YYYY') != TO\_CHAR(sysdate, 'MM/DD/YYYY') or TO\_NUMBER(TO\_CHAR(sysdate, 'SSSSS')) < s.NOTIFICATION\_TIME - s.TZ\_OFFSET) and t.NUM\_OFFERS  $> 2$  and t.DATE\_TIME  $>$  SYSDATE and s.CITY = 'SF' and t.TABLE\_SEATING = '2' and t.DATE\_TIME between sysdate and (sysdate  $+ 7$ ) and to\_number(to\_char(t.DATE\_TIME, 'SSSSS')) between 39600 and 82800 and t.OFFER\_TYPE <sup>=</sup>'Discount' **ORDER BY** AMOUNTVALUE DESC, t.TABLE\_SEATING ASC, upper(s.RESTAURANT\_NAME) ASC, SORTTIME ASC, t.DATE\_TIME ASC

## Plán dotazu

#### Výstup p říkazu EXPLAIN v Oracle

Execution Plan

- 0 SELECT STATEMENT Optimizer=CHOOSE (Cost=165 Card=1 Bytes=106)
- 1 0 SORT (ORDER BY)  $\text{Cost}=165 \text{ Card}=1 \text{ B}$ ytes=106)
- 2 1 NESTED LOOPS (Cost=164 Card=1 Bytes=106)

----------------------------------------------------------

- Operátor
- 3 2 NESTED LOOPS (Cost=155 Card=1 Bytes=83)
- 4 3 TABLE ACCESS (FULL) OF 'TABLES\_AVAILABLE' (Cost=72 Card=1 Bytes=28)
- 5 3 VIEW
- 6 5 SORT (GROUP BY) (Cost=83 Card=1 Bytes=34)
- 7 6 NESTED LOOPS (Cost=81 Card=1 Bytes=34)
- 8 7 TABLE ACCESS (FULL) OF 'TABLES\_AVAILABLE' (Cost=72 Card=1 Bytes=24)
- 9 7 TABLE ACCESS (FULL) OF 'SUPPLIER\_INFO' (Cost=9 Card=20 Bytes=200)
- 10 2 TABLE ACCESS (FULL) OF 'SUPPLIER\_INFO' (Cost=9 Card=20 Bytes=460)

#### Přístupová metoda | vermenni v vermenni v vermenni v Cena provedení

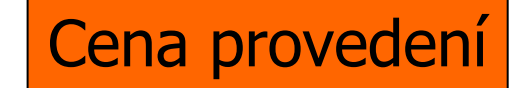

## Monitorování dotazů

- Možnosti, jak objevit pomalý dotaz:
	- Vyžaduje p říliš mnoho p řístup ů na disk
	- Např. dotaz na přesnou shodu používá table-scan. Nevhodný plán dotazu

#### Vhodné (existující) indexy nejsou použity **□Databáze umožňují logování "dlouhých"** dotazů

## Ladění dotazu

- První přístup ke zrychlení jsou lokální zm ěny
- Globální změna
	- Vytvo ření indexu
	- Změna schéma
	- Rozdělení transakcí

…

### **■ Lokální změna**

P řepsání dotazu ovlivní pouze daný dotaz

# P řepisování dotaz ů

## **■ Příklad:**

- Employee(ssnum, name, manager, dept, salary, numfriends)
	- Shlukovaný index na *ssnum*
		- Tj. ur čuje uspo řádání souboru
	- Neshlukované indexy: (i) *name* a (ii) *dept*
- □ Student(ssnum, name, degree sought, year)
	- Shlukovaný index na *ssnum*
	- Neshlukovaný index na *name*
- □ Tech(dept, manager, location)
	- Shlukovaný index na *dept*

# P řepisování dotaz ů

- $\blacksquare$  Techniky
	- Použití indexů
	- Rušení nadbyte čných DISTINCT
	- (Korelované) poddotazy
	- Do časné tabulky
	- Podmínky spojení
	- Používání HAVING
	- Používání pohled ů (VIEW)
	- Uložené pohledy (materialized views)

## Používání indexů

■ Optimalizace dotazů nemusí použít index pokud jsou používány:

Aritmetické výrazy

WHERE salary/12 >= 4000;

Podřet ězce

SELECT \* FROM employee WHERE SUBSTR(name,  $1, 1$ ) = 'G';

**□** Porovnávání atributů různých datových typů

Víceatributové indexy

Porovnání na NULL

### **■ Dotaz:**

- Najdi zam ěstnance pracující v odd ělení *informa ční systémy*. Ve výsledku nechme duplicity.
- □ SELECT DISTINCT ssnum FROM employee WHERE dept = 'information systems'

■ DISTINCT není nutný

*ssnum* je primární klí č <sup>v</sup>*employee*

### **■ Dotaz:**

- Vypiš čísla *ssnum* všech zam ěstnanc ů z technického odd ělení. Ve výsledku nechme opakování.
- □ SELECT DISTINCT ssnum FROM employee, tech WHERE employee.dept = tech.dept

### ■ Je DISTINCT nutný?

### **■ Dotaz:**

□ SELECT DISTINCT ssnum FROM employee, tech WHERE employee.dept = tech.dept

### **B** Je DISTINCT nutný?

- **□** ss*num* je primární klíč v *employee*
- *dept* je primární klí č v *tech*
- $\Box$  → každý zaměstnanec se spojí s nejvýše jedním záznamem z relace *tech.*
- □ → DISTINCT není potřeba

- Vztah mezi DISTINCT, primárními klíči a spojeními lze popsat:
	- Relace *T* je *privilegovaná,* pokud atributy vracené p říkazem SELECT obsahují primární klíč.
	- Nech ť *R* není privilegovaná relace.
	- Když *R* je spojena s relací *S* podle rovnosti primárního klí če *R* a n ějakého atribut( ů) z *S*, pak *R je závislá na S*.
	- Relace "*záviset na"* je tranzitivní:
		- $\blacksquare$  R $_1$  závisí na R $_2$  a R $_2$  závisí na R $_3$ , pak R $_{\textrm{\tiny{1}}}$  závisí na R $_{\textrm{\tiny{3}}}$ .

- Ve výsledku příkazu SELECT nebudou duplicity (bez DISTINCT), pokud platí alespo ň jedno z:
	- Každá relace ve FROM je privilegovaná.
	- **□Každá neprivilegovaná relace závisí na** n ějaké privilegované.

# Nadbyte čný DISTINCT (1)

**■ Dotaz:** 

- □SELECT ssnum FROM employee, tech WHERE employee.manager = tech.manager
- *Employee* je privilegovaná
- Je *tech* privilegovaná?
	- Ne.
- Závisí *tech* na *employee*?

Ne, protože atribut *manager* není primárním klíčem *tech*.

# Nadbyte čný DISTINCT (2)

**■ Dotaz:** 

- □ SELECT ssnum, tech.dept FROM employee, tech WHERE employee.manager = tech.manager
- *Employee* je privilegovaná
- Je *tech* privilegovaná?

Ano.

■ Výsledky se neopakují

# Nadbyte čný DISTINCT (3)

**■ Dotaz:** 

- □ SELECT student.ssnum FROM student, employee, tech WHERE student.name = employee.name AND employee.dept = tech.dept;
- **Student je privilegovaná**
- *Employee* **není privilegovaná a nezávisí** na žádné z ostatních relací.
- $\blacksquare \rightarrow$  DISTINCT je nutný.

# Typy vno řených dotaz ů

- Nekorelované dotazy s agregační funkcí uvnit ř
	- □ SELECT ssnum FROM employee WHERE salary > (SELECT avg(salary) FROM employee)
- Nekorelované dotazy bez agregační funkce
	- □ SELECT ssnum FROM employee WHERE dept in (SELECT dept FROM tech)

### Typy vno řených dotaz ů Korelované s agrega ční funkcí □ SELECT ssnum FROM employee e1 WHERE salary = (SELECT avg(e2.salary) FROM employee e2, tech WHERE  $e2$ .dept =  $e1$ .dept  $AND$  e2.dept = tech.dept) ■ Korelované bez agregační funkce Neobvyklé (resp. lze napsat pomocí spojení)

### P řepsání nekorelovaných dotaz ů bez agregace

- 1. Relace z obou FROM dej dohromady
- 2. IN nahra ď rovností (=)
- 3. Vybírané atributy se nem ění

SELECT ssnum FROM employee WHERE dept in (select dept from tech)

SELECT ssnumFROM employee, tech WHERE employee.dept  $=$  tech.dept P řepsání nekorelovaný dotaz ů bez agregace

- Problém s duplicitami:
	- □ SELECT avg(salary) FROM employee WHERE manager in (select manager from tech) □ SELECT avg(salary) FROM employee, tech WHERE employee.manager = tech.manager
- Druhý dotaz může vracet zaměstnance vícekrát
	- Pokud stejný manažer vede více odd ělení.
- Řešením je pomocná tabulka □Kde pomocí DISTINCT eliminujeme duplicity.

### **■ Dotaz:**

Najdi zam ěstnance technických odd ělení, kte ří vyd ělávají pr ů m ěrnou mzdu svého oddělení.

SELECT ssnumFROM employee e1 WHERE salary  $=$  (SELECT avg(e2.salary FROM employee e2, tech WHERE  $e2.dept = e1.dept$ AND  $e2.dept = tech.dept$ ;

INSERT INTO temp SELECT avg(salary) as avsalary, employee.dept FROM employee, tech WHERE employee.dept  $=$  tech.dept GROUP BY employee.dept;

SELECT ssnumFROM employee, temp WHERE salary  $=$  avsalary  $AND$  employee.dept = temp.dept

### **■ Dotaz:**

Najdi zam ěstnance technických odd ělení, kte ří mají stejn ě kamarád ů jako koleg ů ve svém oddělení.

```
SELECT ssnumFROM employee e1
WHERE numfriends = COUNT(
           SELECT e2.ssnumFROM employee e2, tech
           WHERE e2.dept = techn.deptAND e2.dept = e1.dept;
```
INSERT INTO temp SELECT COUNT(ssnum) as numcolleagues, employee.dept FROM employee, tech WHERE employee.dept  $=$  tech.dept GROUP BY employee.dept;

SELECT ssnumFROM employee, temp WHERE numfriends = numcolleagues AND employee.dept  $=$  temp.dept;

Vznikl zde problém v COUNT?

# Problém v COUNT?

**■ Příklad:** 

- **□ Helena nepracuje v technickém oddělení.**
- V p ůvodním dotazu by se její p řátelé porovnávali s COUNT(Ø)=0. V p řípad ě, že Helena nemá p řátele, z ůstane ve výb ěru.
- V p řepsaném dotazu by se záznam Heleny ve výsledku neobjevil.
	- Pomocná tabulka bude obsahovat pouze počty pro technická oddělení.
- Toto je omezení při přepisování korelovaných dotaz ů s COUNT.

# Používání pomocných tabulek

#### **■ Dotaz:**

- □ Pro zaměstnance oddělení informačních systémů, kte ří mají plat > 40000, vypiš jejich číslo *ssnum* a umístění.
- □ INSERT INTO temp SELECT \* FROM employee WHERE salary >= 40000
- □ SELECT ssnum, location FROM temp WHERE temp.dept = 'information systems'
- Toto řešení nebude optimální
	- Nelze využít index na *dept*
	- Optimalizátor dotaz ů takový index na *temp* nemá.

# Používání HAVING

### Důvod zavedení

- **□Zkrácení dotazů, které filtrují podle výsledku** agrega čních funkcí
- Ve WHERE nelze použít agrega ční funkci
- V klauzuli HAVING ano
- Příklad
	- □ SELECT avg(salary), dept FROM employee GROUP BY dept HAVING avg(salary) > 10 000;

#### Používání HAVINGJiný p říklad

SELECT avg(salary), dept FROM employee GROUP BY dept HAVING count(ssnum) > 100;

### Používání HAVING■ Nepoužívat HAVING □Pokud lze zapsat ve WHERE. SELECT avg(salary) as avgsalary, dept

HAVING dept  $=$  'information systems';

FROM employee

GROUP BY dept

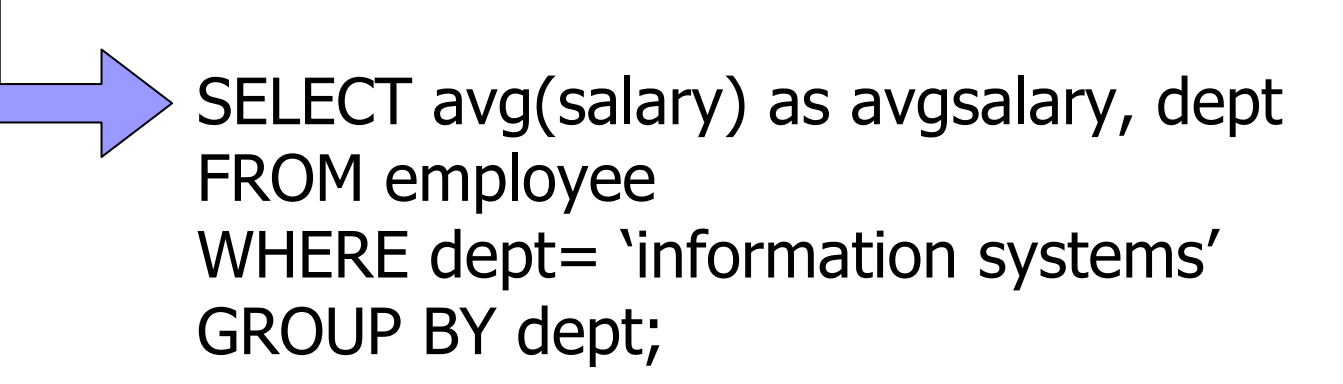

## Používání pohled ů

CREATE VIEW techlocation ASSELECT ssnum, tech.dept, location FROM employee, tech WHERE employee.dept = tech.dept;

SELECT locationFROM techlocationWHERE ssnum = 43253265;

■ Optimalizátor dotazů provede nahrazení pohledu jeho definicí

#### Používání pohled ů ■ Výsledkem dostaneme:

SELECT locationFROM employee, tech WHERE employee.dept  $=$  tech.dept AND ssnum =  $43253265$ ;

### Používání pohled ů ■ Příklad v PostgreSQL: □ CREATE VIEW hotels in city AS SELECT city, COUNT(\*) AS count FROM hotel GROUP BY city; **■ Použití pohledu** □ SELECT \* FROM hotels in city WHERE count > 8;

### Používání pohled ů Příkaz EXPLAIN□ EXPLAIN SELECT \* FROM hotels in city; □ EXPLAIN SELECT \* FROM hotels in city WHERE count > 8; ■ Porovnejte s EXPLAIN SELECT city, COUNT(\*) FROM hotel GROUP BY city

HAVING COUNT(\*) > 8;

## P řepisování dotaz ů: výkonnostní vliv

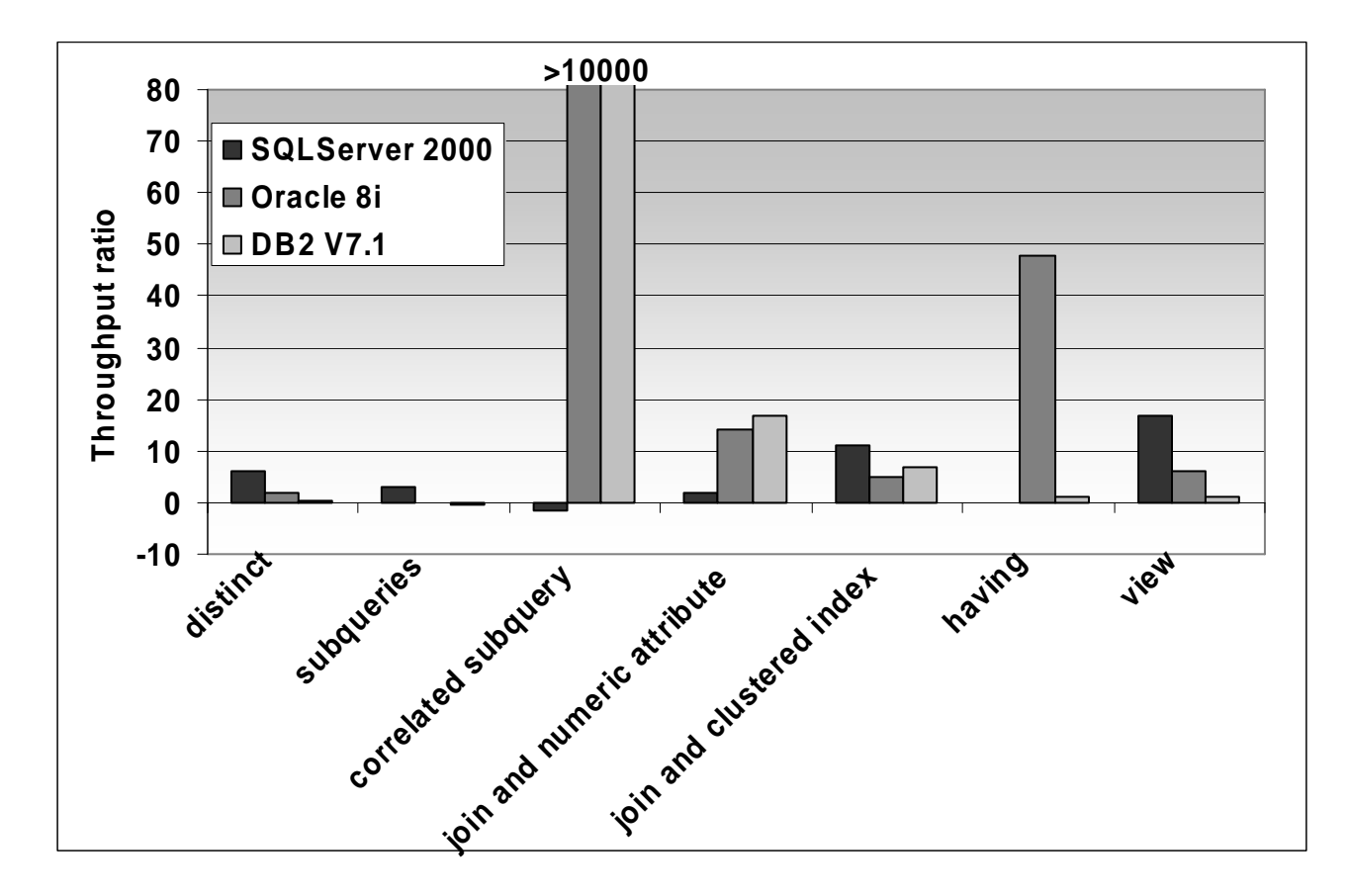

100k zam ěstnanc ů, 100k student ů, 10 tech. odd ělení

# Optimalizace agrega čních funkcí **■ Příklad:**

- **□Evidence objednávek obchodního řetězce** 
	- **Order(ordernum, itemnum, quantity, purchaser,** vendor)
	- **Item(itemnum, description, price)**
	- Shlukované indexy nad *itemnum* pro Order a Item
- □Každých 5 minut se provádí dotazy:
	- Celková cena objednaného zboží jistého výrobce (vendor).
	- Celková cena objednaného zboží nějakým obchodem (purchaser).

# Optimalizace agrega čních funkcí

### ■ Dotazy:

- SELECT vendor, sum(quantity\*price) FROM order, item WHERE order.itemnum = item.itemnum GROUP BY vendor;
- SELECT purchaser, sum(quantity\*price) FROM order, item WHERE order.itemnum = item.itemnum
	- GROUP BY purchaser;

Cena dotazů?

 $\blacksquare\to\mathsf{j}$ sou drahé

Optimalizace agrega čních funkcí ■ Jak zrychlit? Definice pohled ů?  $\blacksquare \to$  nepomůže Ukládat výsledky do pomocných tabulek?  $\blacksquare \to$  pomůže

# Optimalizace agrega čních funkcí

- Vytvoříme tabulky
	- OrdersByVendor(vendor, amount)
	- OrdersByPurchaser(purchaser, amount)
- Tabulky se musí aktualizovat
	- □Kdy aktualizovat?
		- **Po každé změně** *order***, popř.** *item***?** Realizovat pomocí trigger ů (spouští)
		- Periodicky po určitém čase znovu vytvořit
	- Náklady na aktualizaci
		- Musí být menší než náklady na původní dotazy.

# Uložené (materializované) pohledy

- Výsledek pohledu je uložený v tabulce Automatická aktualizace databází
	- Obvykle…
	- Použití i v dotazech, které daný pohled nepoužívají
		- Optimalizátor dotazů přepisuje dotaz

# Uložené (materializované) pohledy

### Nap ř. Oracle

#### CREATE MATERIALIZED VIEW

**OrdersByVendor** 

- BUILD IMMEDIATE REFRESH COMPLETE ENABLE QUERY REWRITE
- AS

SELECT vendor, sum(quantity\*price) AS amount

FROM order, item

WHERE order itemnum = item.itemnum GROUP BY vendor;

## Uložené (materializované) pohledy Příklad

QUERY REWRITE

Dotaz:

- SELECT vendor, sum(quantity\*price) AS amount FROM order, item WHERE order.itemnum = item.itemnum AND vendor='Apple' GROUP BY vendor;
- Použije se pohled OrdersByVendor
	- SELECT vendor, amount FROM OrdersByVendor WHERE vendor='Apple';

# Uložené (materializované) pohledy Příklad

SQLServer, implementováno pomocí trigger ů 1m objednávek – 5 obchod ů, 20 výrobc ů 10k položek

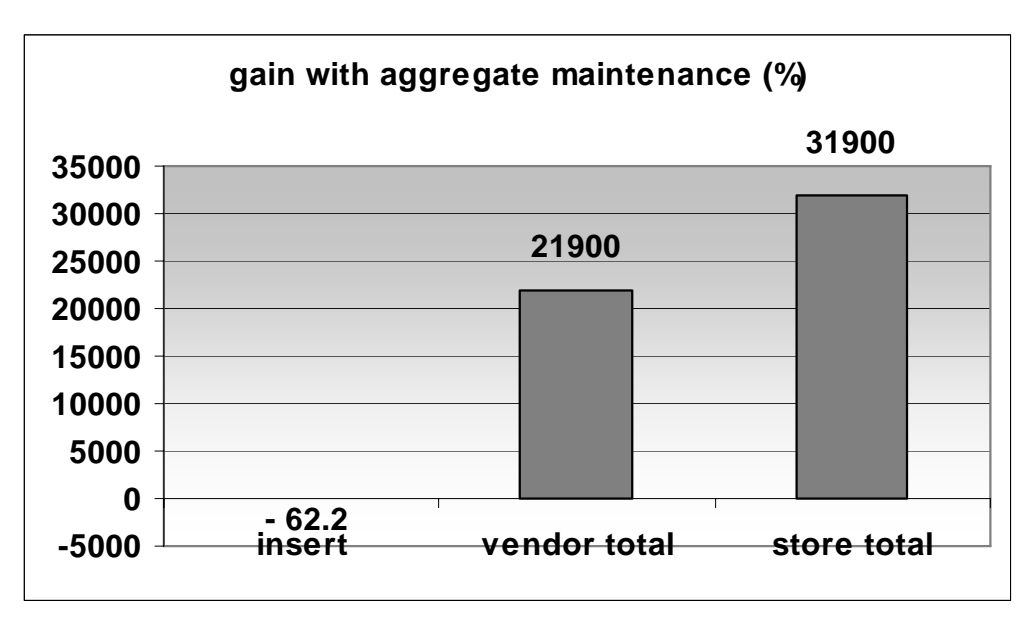

# Databázové spoušt ě (triggers)

- Spoušť je uložené procedura
	- **□Kód používající SQL příkazy prováděný při** výskytu n ějaké události.

**■ Události:** 

- □DML insert, update, delete
- □Časové (nebývá časté)
- □ DDL definice tabulek, ...

# Databázové spoušt ě (triggers)

- Nezávislé na aplikaci
	- Protože jsou provád ěny samotným DB serverem.
- Bez spouští musí být vše řešeno aplikací
- **Přinášejí dodatečné náklady** 
	- Mohou vkládat do dalších tabulek, …
	- Spoušt ění omezovat podmínkami
		- Např. při aktualizaci ceny, počtu objednaných položek
		- Ne při aktualizaci popisu položky, …

# Globální zm ěny ■ Vytvoření indexu ■ Změna schéma Viz další p řednáška ■ Rozdělení relací Viz další p řednáška

 $\mathcal{L}(\mathcal{L})$ 

…

### Používání indexů**■ Malá tabulka □Indexy jsou vytvořeny**  P řesto nejsou používány Příklad□ predmet(kod, nazev, kredity) □ SELECT COUNT(\*) FROM predmet; ■ Výsledek 3 □ SELECT<sup>\*</sup> FROM predmet WHERE kod='MA102'; ■ Použije se table-scan.

## Vytváření indexů ■ Sekvenční čtení tabulky Všechny záznamy jsou kontrolovány  $\Box \rightarrow$  pomalé ■ Vytvoření indexu Zrychlí SELECT □Zpomalí INSERT, UPDATE, DELETE **Index se musí aktualizovat**

# Vliv indexu na náklady

■ Neplatí:

- □Čím více indexů, tím rychlejší zpracování!
	- Teoreticky platné pouze pro SELECT.
- Každý index zpomaluje aktualizace Nutné aktualizovat kromě relace i index Pozor:
	- INSERT INTO tabulka SELECT …
	- DELETE FROM tabulka WHERE ...

# Příklad odhadu nákladů

#### ■ Relace

StarsIn(movieTitle, movieYear, starName)

- $\bm{\mathcal{A}}_{\text{movies}}$ 
	- □ SELECT movieTitle, movieYear FROM StarsIn WHERE starName='jméno';
- ${\sf Q}_{\sf stars}$

□ SELECT starName FROM StarsIn WHERE movieTitle='název' AND movieYear='rok';

**■ Insert** 

□ INSERT INTO StarsIn VALUES ('název', 'rok', 'jméno');

## Příklad odhadu nákladů

### ■ Předpoklady:

- **□**B(StarsIn) = 10 bloků
- **□Každá hvězda hraje průměrně ve 3 filmech.**
- **□Každý film má průměrně 3 hvězdy.**
- **□**Relace není nijak uspořádaná.
	- Pokud je index, pak 3 čtení z disku.
- Aktualizace indexu 1 čtení a 1 zápis bloku
- Vkládání do relace 1 čtení a 1 zápis bloku
	- I bez indexu nehledáme volný blok.

## Příklad odhadu nákladů

■ Počty čtení a zápisů pro jednotlivé situace **□ Pravděpodobnost provádění operací** 

 $\blacksquare$  Q<sub>movies</sub>= $\boldsymbol{p}_\textit{1}$ , Q<sub>stars</sub>= $\boldsymbol{p}_\textit{2}$ , Insert=1 -  $\boldsymbol{p}_\textit{1}$  -  $\boldsymbol{p}_\textit{2}$ 

□ Situace1:  $p^{}_{1}$  =  $p^{}_{2}$  = 0.1  $\rightarrow$  bez indexů

□ Situace2:  $p_1$  =  $p_2$  = 0.4  $\rightarrow$  oba indexy

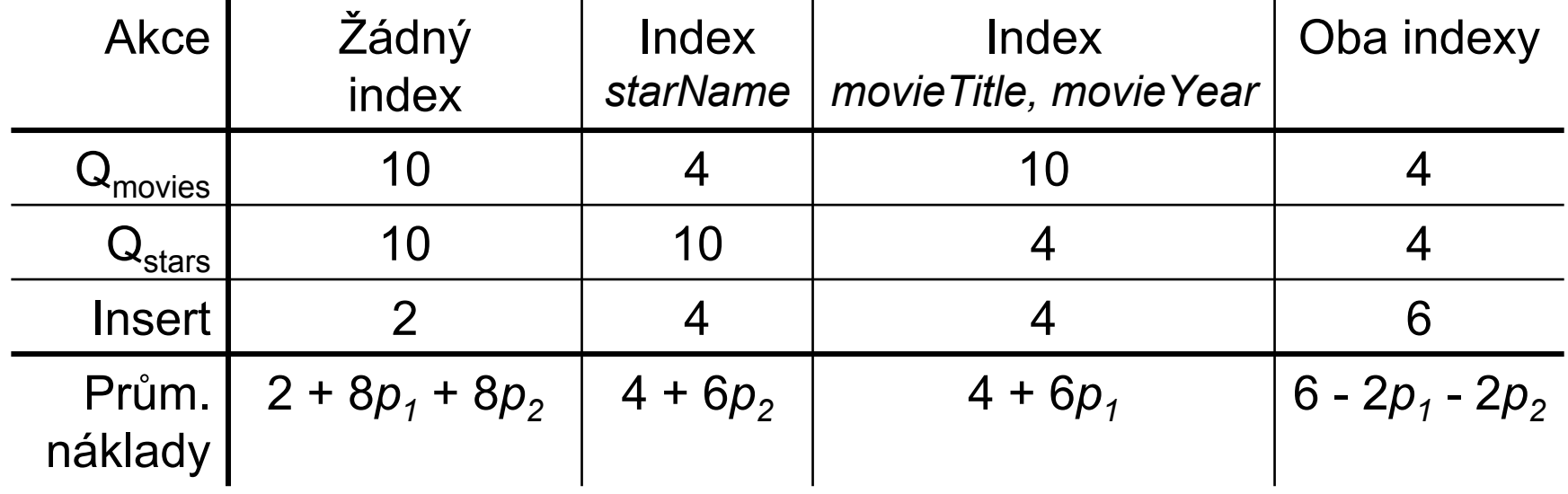

# Optimalizace indexů

- 1. Stanovit dávku příkazů
	- $\Box$ Tj. způsob vytížení
	- $\Box$  Analýzou logů zjistit typy dotazů, aktualizací a jejich četnosti
- 2. Navrhnout různé indexy
	- $\Box$  Optimalizátor nechat odhadnou cenu vyhodnocení dávky příkazů
	- $\Box$ Vybrat konfiguraci s nejmenší cenou
- 3. Vytvořit indexy, které minimalizují cenu

# Optimalizace index ů

#### ■ Ad bod 2

- Mám sadu možných index ů
- □ Začni bez indexů
- **□ Opakuj** 
	- Pro každý navrhovaný index, vypočítej cenu
	- Vytvo ř index s nejvyšším vylepšením ceny A používej jej v další iteraci
	- Opakuj, dokud byl nějaký index vytvořený.
- Celý proces lze dělat i automaticky □ MS AutoAdmin (<http://research.microsoft.com/en-us/projects/autoadmin/default.aspx>)
	- MS Index Tuning Wizard (S. Chaudhuri, V. Narasayya: *An efficient, Cost-Driven*

*Index Selection Tool for Microsoft SQL Server*. Proceedings of VLDB Conference, 1997 )

□ Oracle 10g (<http://www.oracle-base.com/articles/10g/AutomaticSQLTuning10g.php>)

## Referen ční integrita

- Vytvoření cizího klíče neznamená index na atributech
- Příklad v PostgreSQL (db.fi.muni.cz)

Hotel – primární klí č *id*

Room – primární klí č *id*, cizí klí č *hotel\_id*

 $\blacksquare$  V(Room, hotel\_id) = 6

■ Dotazy (zajímá nás výsledek EXPLAIN)

SELECT \* FROM hotel WHERE id=2; SELECT \* FROM room WHERE hotel\_id=2 AND number=1;

# Referenční integrita

**■ Dotaz** 

SELECT \* FROM room WHERE hotel\_id=2 AND number=1;

### $\blacksquare$  Bez indexu

Seq Scan on room (cost=0.00..6741.89 rows=103 width=22) Filter: ((hotel\_id = 2) AND (number = 1))

### ■ Vytvoříme index nad *hotel\_id*

CREATE INDEX hotel\_id\_fkey ON room (hotel\_id);

Bitmap Heap Scan on room (cost=981.00..3784.38 rows=103 width=22) Recheck Cond: (hotel\_id =  $2$ ) Filter: (number  $= 1$ )

-> Bitmap Index Scan on hotel\_id\_fket (cost=0.00..980.97 rows=52892 width=0) Index Cond: (hotel  $id = 2$ )

# Referen ční integrita

- Cizí klíče mohou velmi zpomalit i mazání
- **Příklad:** 
	- □DELETE FROM hotel WHERE id=500;
	- Cizí klí č v *room* odkazuje na tabulku *hotel*
	- Při mazání se musí v tabulce *room*kontrolovat p řítomnost záznam ů *hotel\_id=500*
- Doporučení
	- Vytvá řet na cizích klí čích indexy